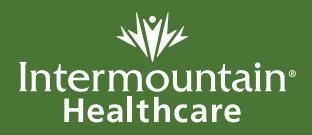

# **Administración de una inyección IM**

El término **"IM"** es la abreviatura de "intramuscular", que significa "en el músculo". Su médico le ha recetado un medicamento que se aplicará con una inyección en un músculo. Su enfermera le enseñará cómo aplicar la inyección, y esta hoja informativa le ayudará a recordar los pasos.

En primer lugar, escriba el nombre de su medicamento y el momento en que debe aplicárselo. Después, siga cuidadosamente los pasos a continuación.

#### **Medicamento Horario**

- $\Box$  Utilice una jeringa precargada
- $\Box$  Llene la jeringa con el medicamento

# **Prepare**

#### **1 Lave sus manos con una solución limpiadora 1**

- Lave sus manos cada vez que trabaje con su medicamento
- Frote sus manos enérgicamente hasta que estén secas

#### **2 Asegure que la etiqueta del medicamento sea la correcta 2**

- Asegure que tiene su nombre en ella
- Compruebe el nombre del medicamento y la dosis
- Compruebe la fecha de caducidad

Si algo es incorrecto en la etiqueta, llame a su enfermera o farmacéuta y no use el medicamento.

# **3 Coloque los suministros en una superficie limpia 3**

- Jeringa precargada con medicamentos
- Toallitas estériles
- Curita
- Envase para punzocortantes

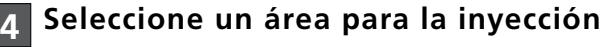

– Use un sitio diferente para cada inyección

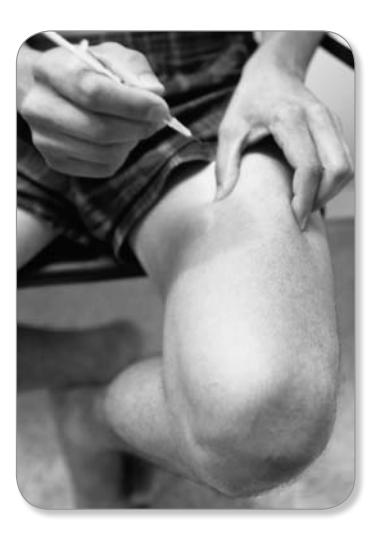

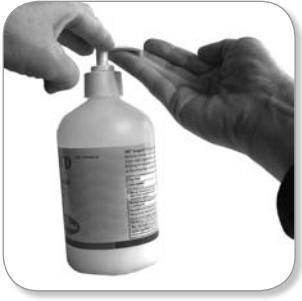

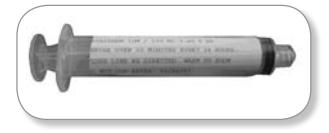

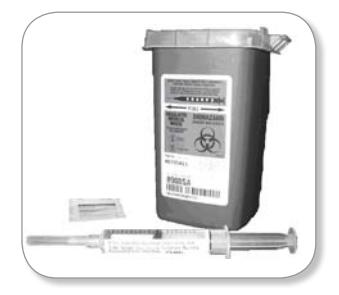

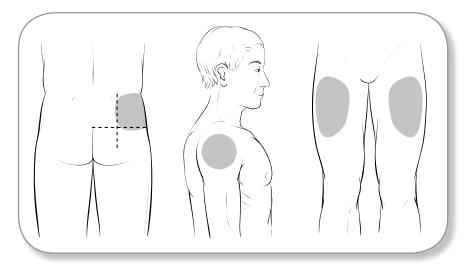

# **Aplique la inyección**

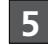

## **1 Limpie su piel 5**

– Use el paño estéril para limpiar enérgicamente la piel donde inyectará el medicamento.

### **2 Prepárese para inyectar 6**

- Retire con cuidado la tapa de la aguja
- Sostenga la jeringa en una mano
- Use la otra mano para sujetar la piel

#### **1 Inserte la aguja 7**

- Inserte la aguja en forma recta en la piel
- Jale el émbolo

#### **Si ve sangre en la jeringa:**

– No se inyecte el medicamento. Tire de la aguja hacia atrás y jale el émbolo hacia atrás de nuevo, si no hay sangre adicional continúe con la inyección.

#### **3 Empuje el émbolo para inyectar el 8 medicamento**

- A continuación, retire la aguja de la piel
- Aplique un curita si hay algún sangrado

#### **2 Deseche la aguja y la jeringa en el 9 contenedor de objetos punzocortantes**

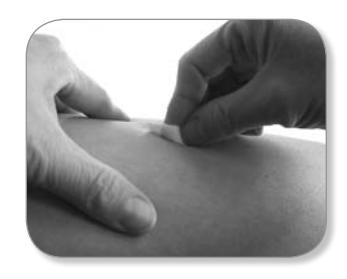

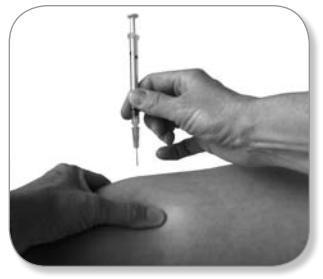

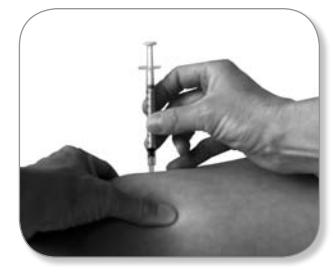

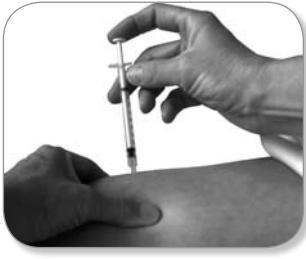

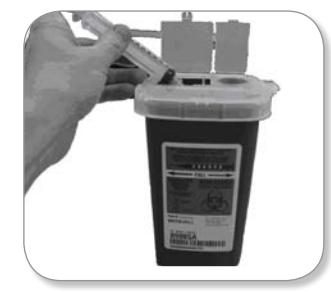

Si necesita ayuda o tiene preguntas, llame a:

Enfermera

Teléfono

Intermountain Homecare 801-977-9900 or 800-527-1118

Giving an IM Injection

**2**

**© 2011 Intermountain Healthcare. Todos los derechos reservados.** El contenido del presente folleto tiene solamente fines informativos. No sustituye los consejos profesionales de un médico; tampoco debe utilizarse para diagnosticar o tratar un problema de salud o enfermedad. Si tiene cualquier duda o inquietud, no dude en consultar a su proveedor de cuidados de la salud. Hay más información disponible en **intermountainhealthcare.org. Patient and Provider Publications 801.442.2963 fs209S - 01/11** (Spanish translation 12/10 by Lingotek, Inc.)